## 爱普生云打印微信小程序绑定步骤

## 按照如下步骤,先复制远程打印邮箱地址,然后在微信小程序中粘贴,完成绑定。

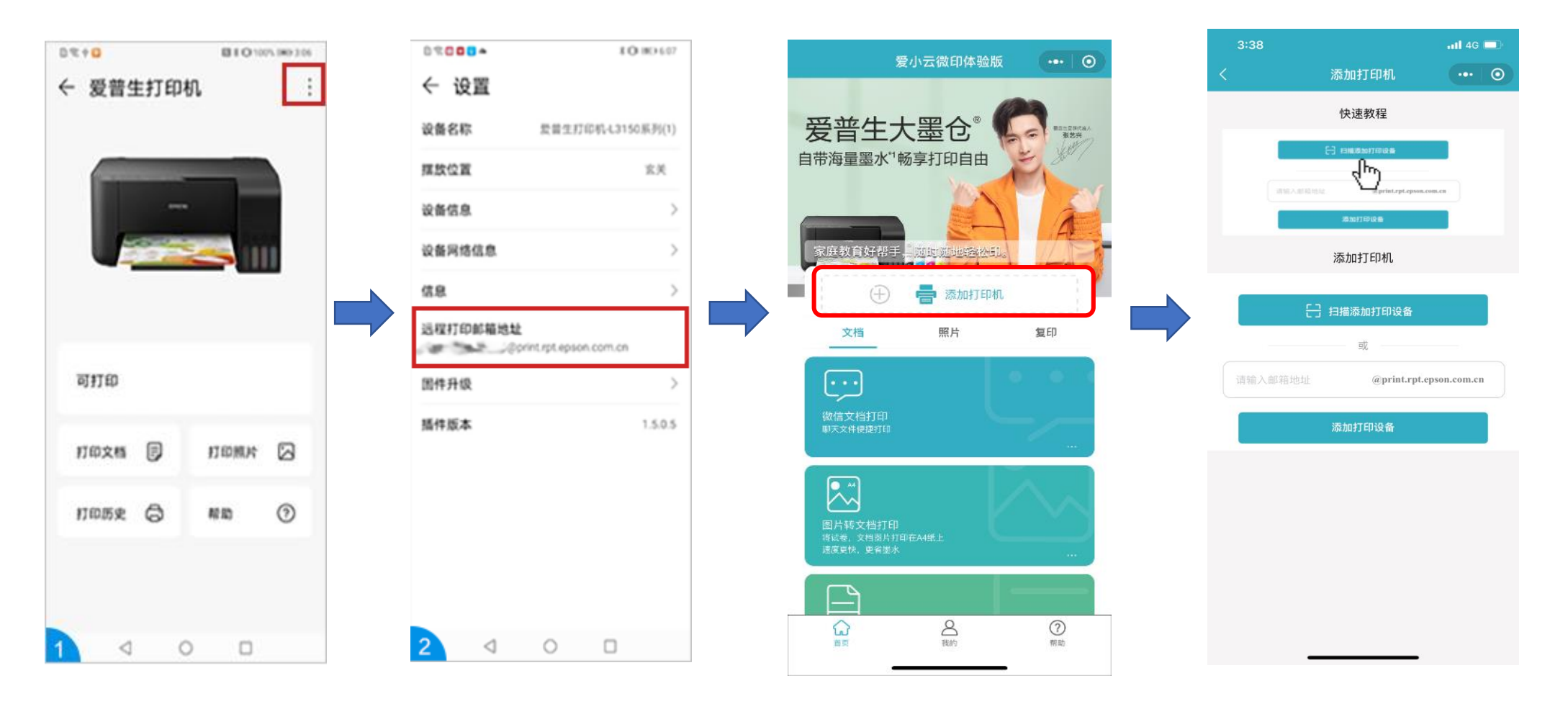